## Where to Start with Visuals

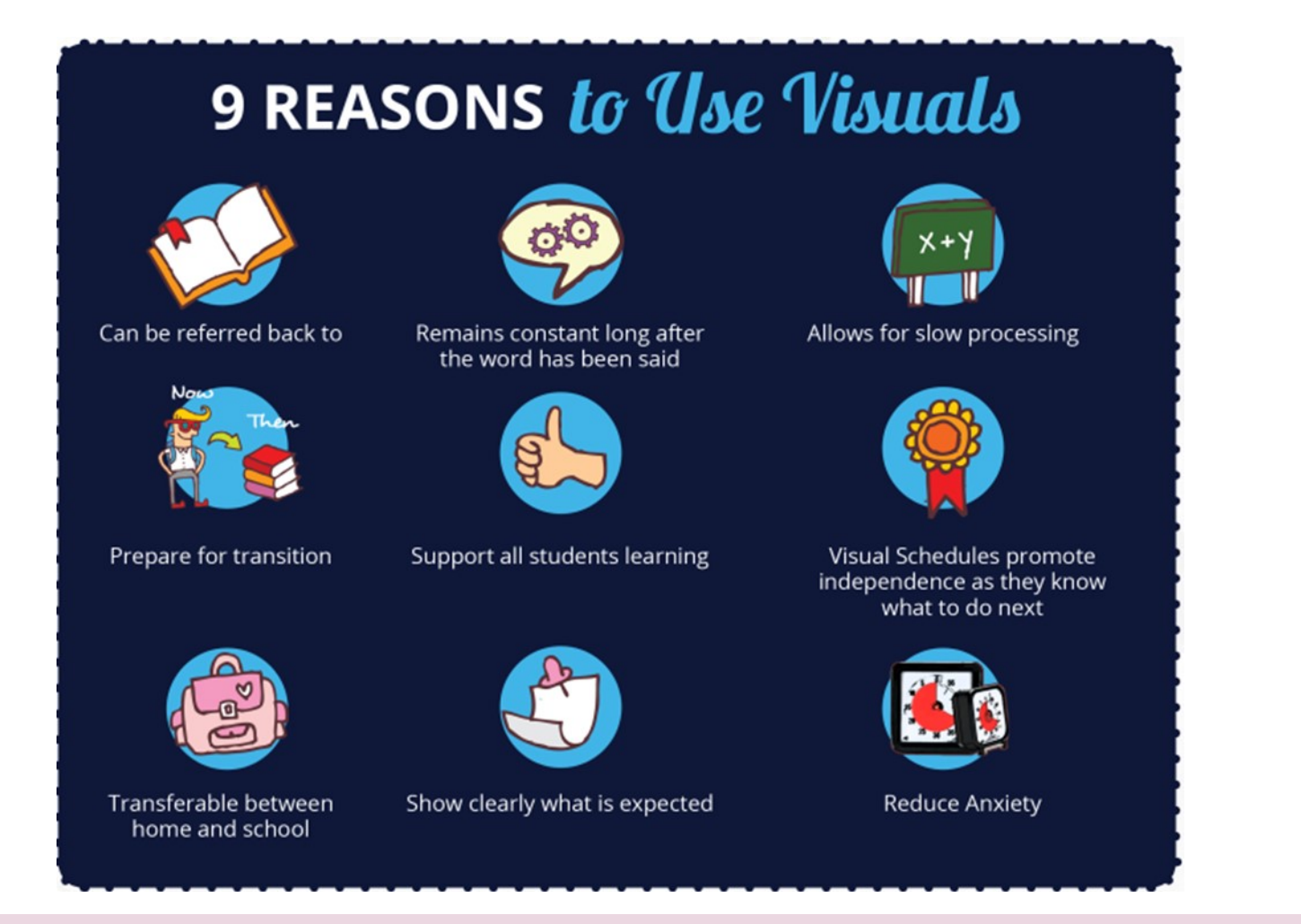

Check out the full document here[—](https://ettzfc6ocef.exactdn.com/wp-content/uploads/2020/09/Sue-Larkey-How-and-Why-to-use-visuals-.pdf) [https://ettzfc6ocef.exactdn.com/wp](https://ettzfc6ocef.exactdn.com/wp-content/uploads/2020/09/Sue-Larkey-How-and-Why-to-use-visuals-.pdf)-content/uploads/2020/09/Sue-Larkey-How-and-Why-to-use-

And this is a great YouTube clip on How to Use Visual Support — <https://www.youtube.com/watch?v=VVrWph2AVFM&t=41s>

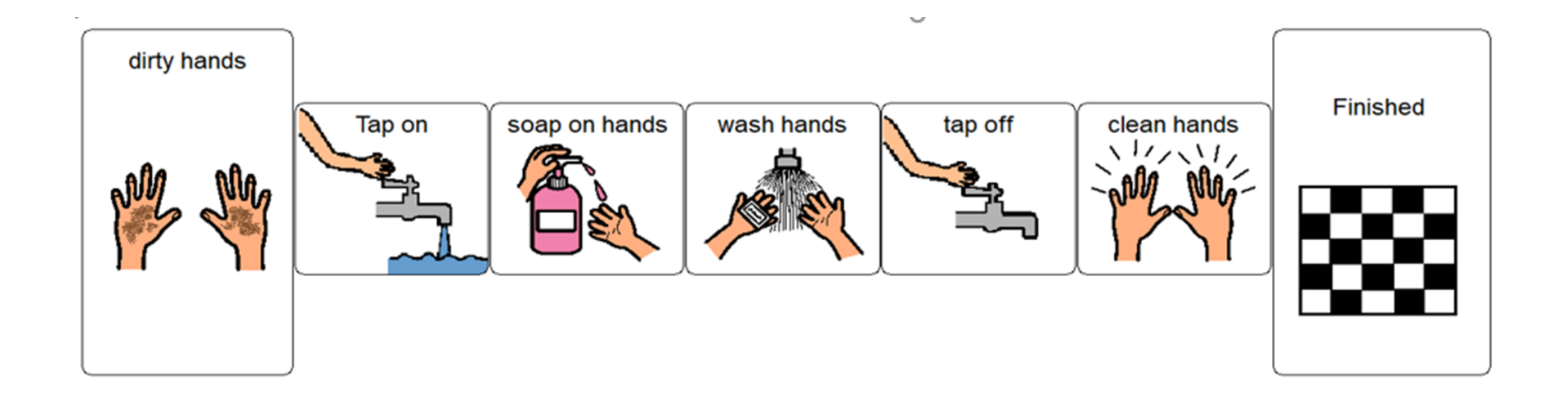

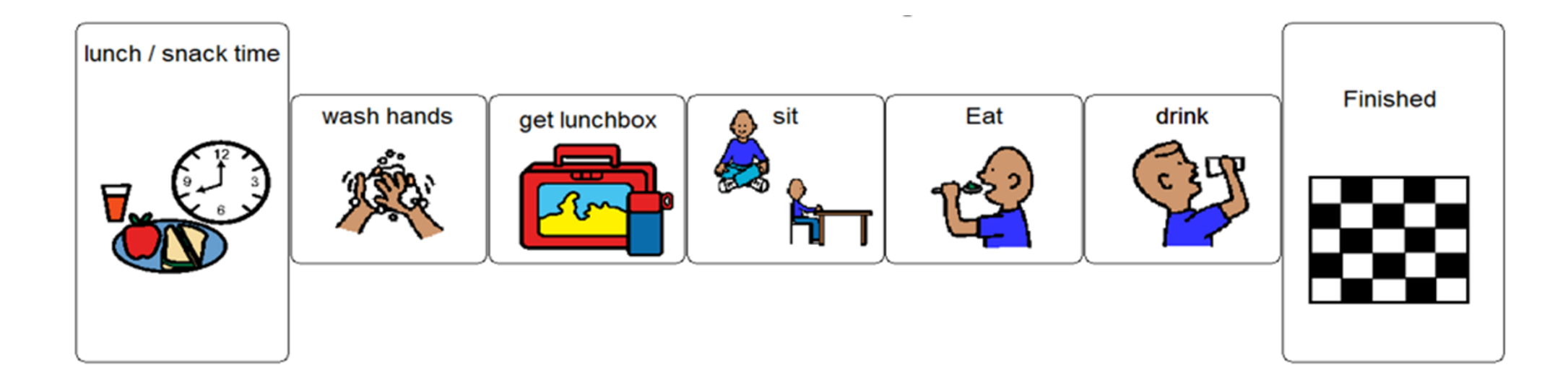

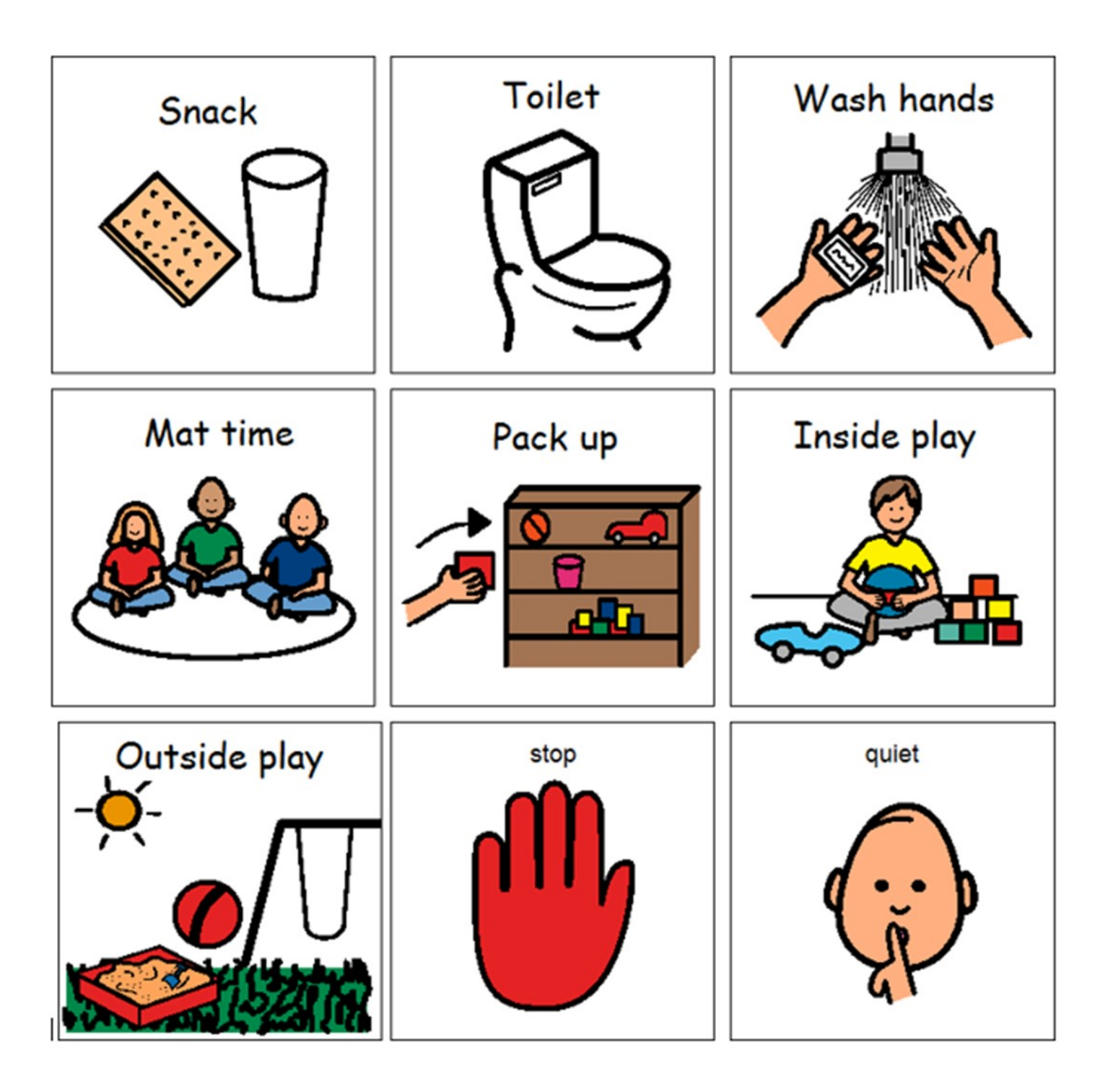

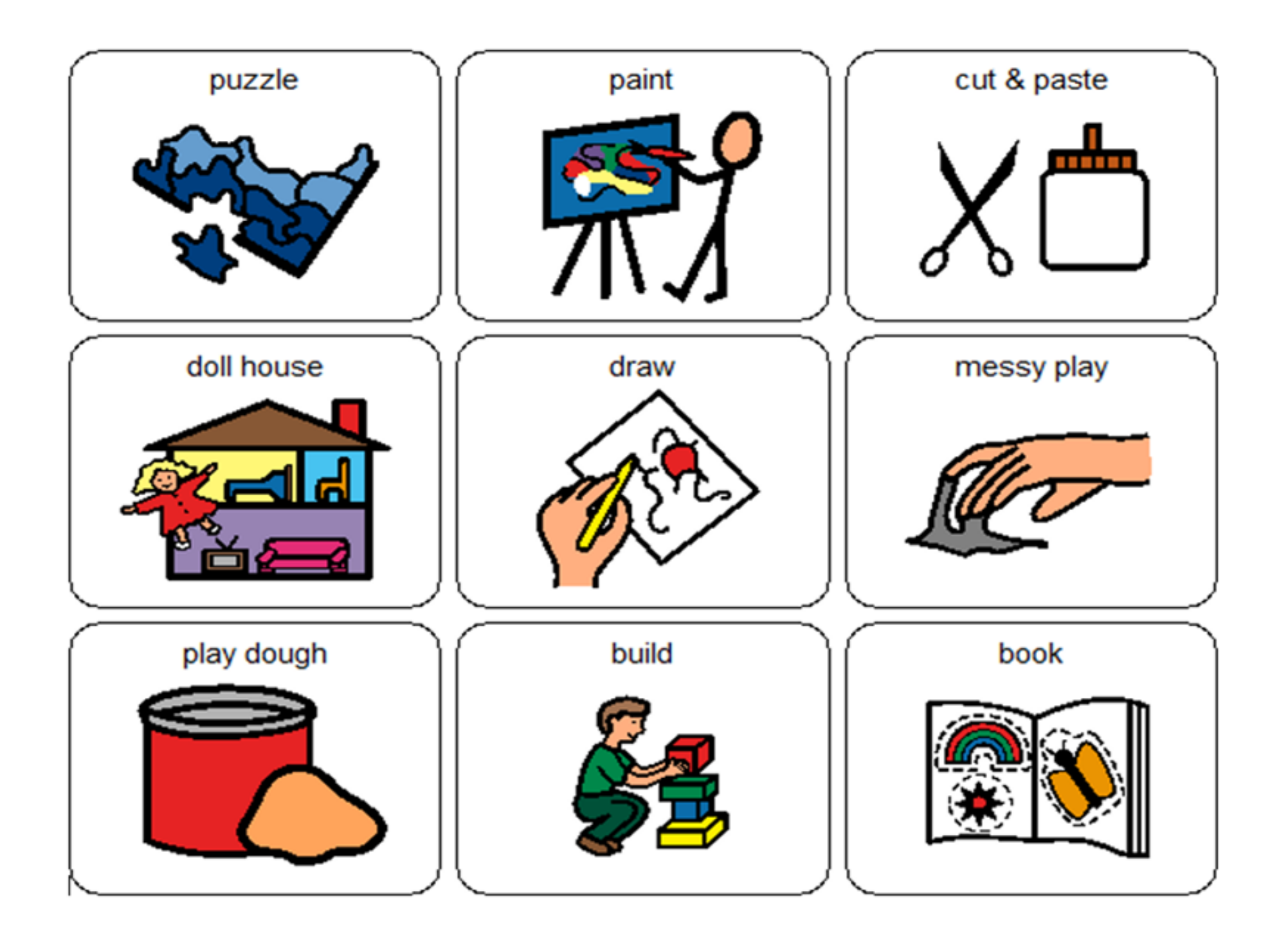

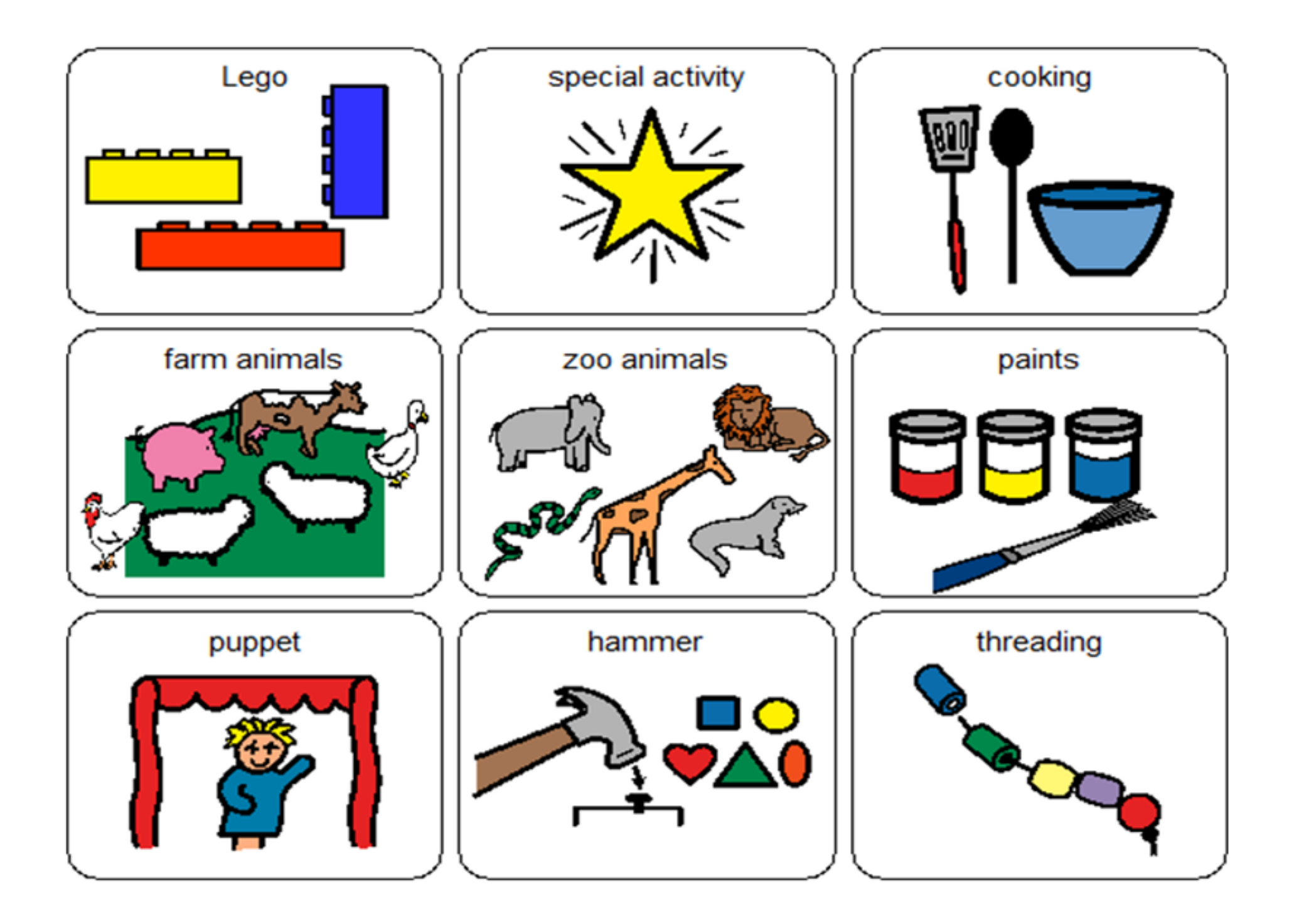

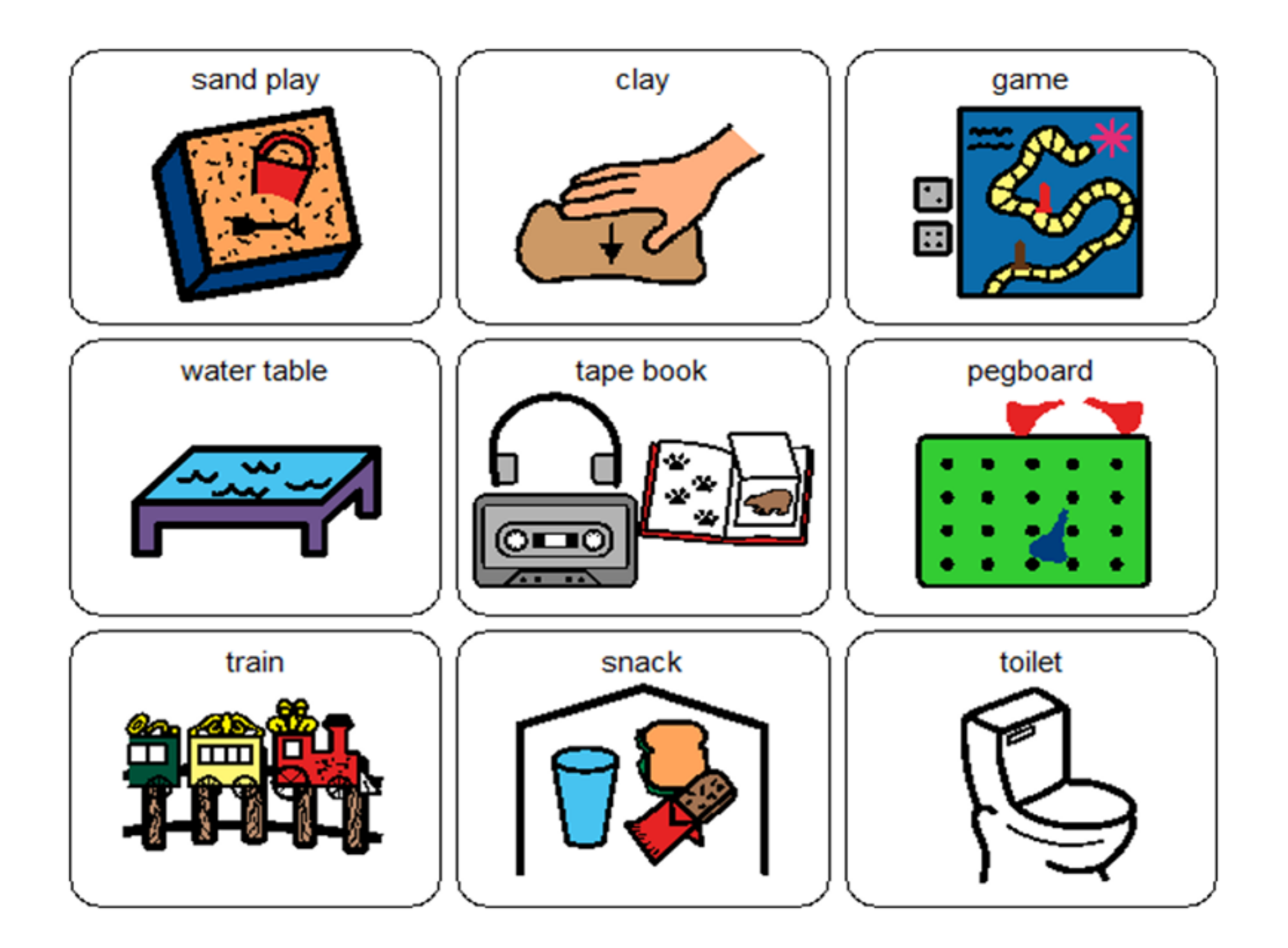

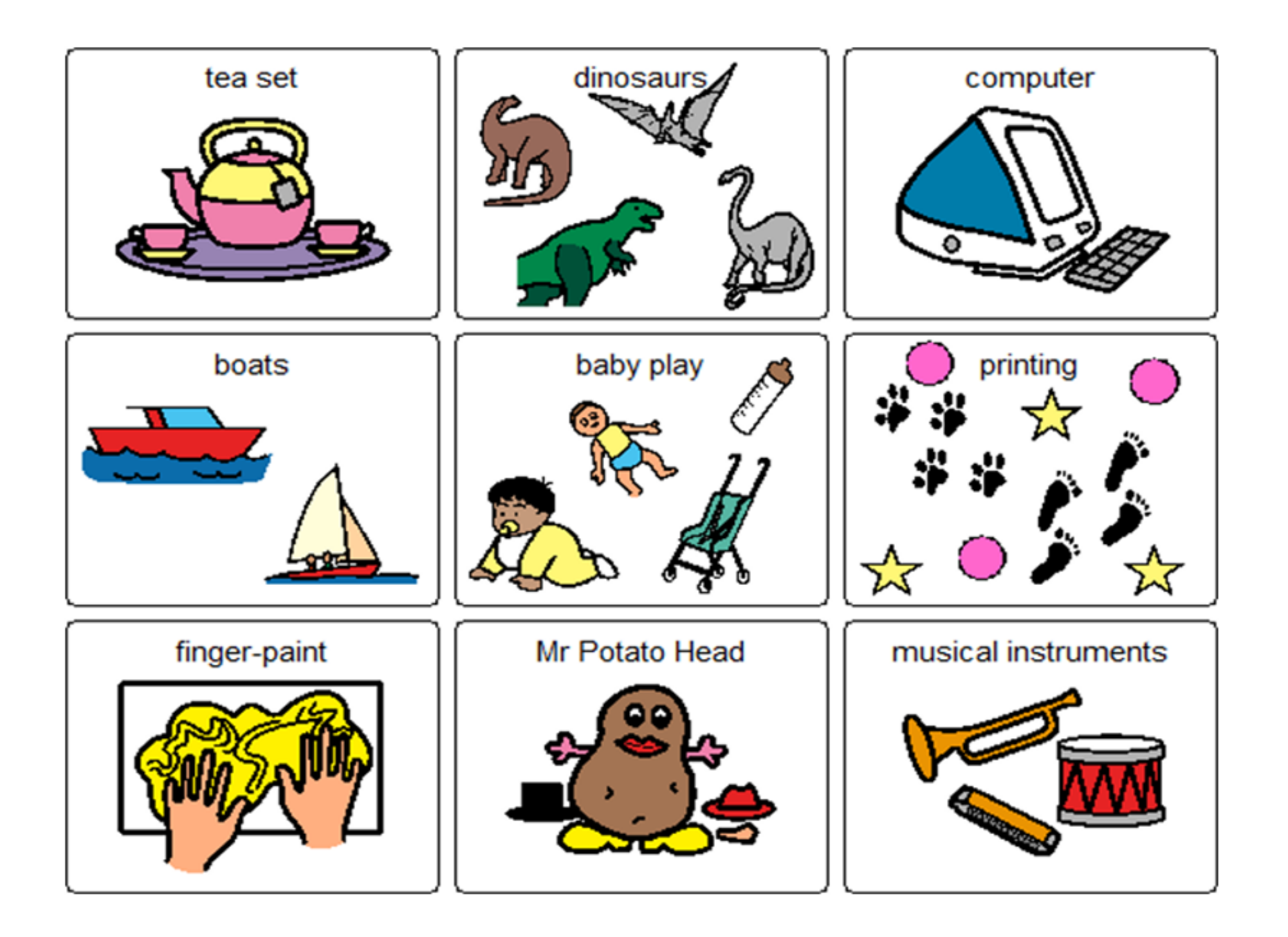

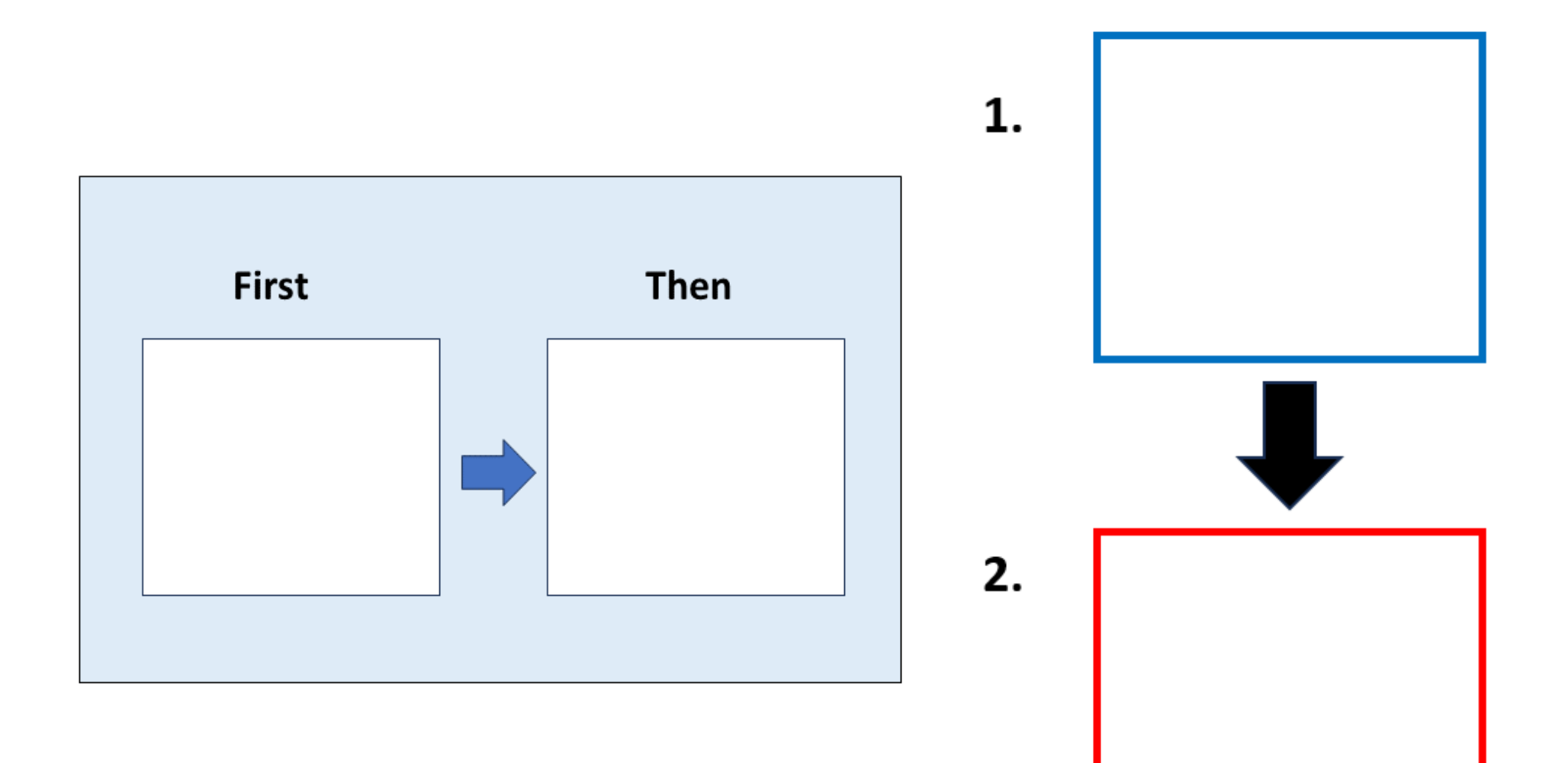

## **Visual timers**

Provide a concrete example of 'how long' do I have to WAIT or how much time is remaining in the activity before the next activity (for example packing up)

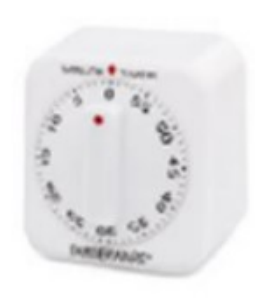

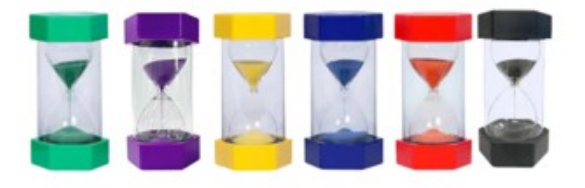

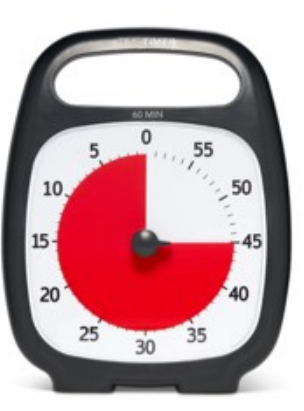

Time timer - https://sensorytools.net/

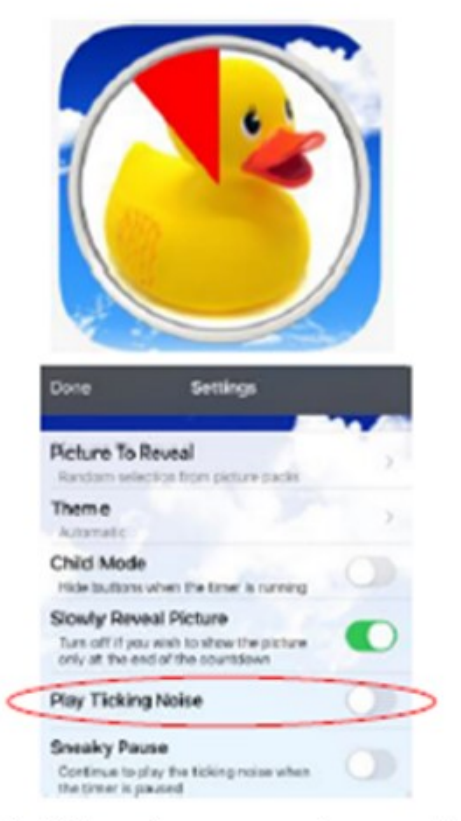

## Children's countdown timer